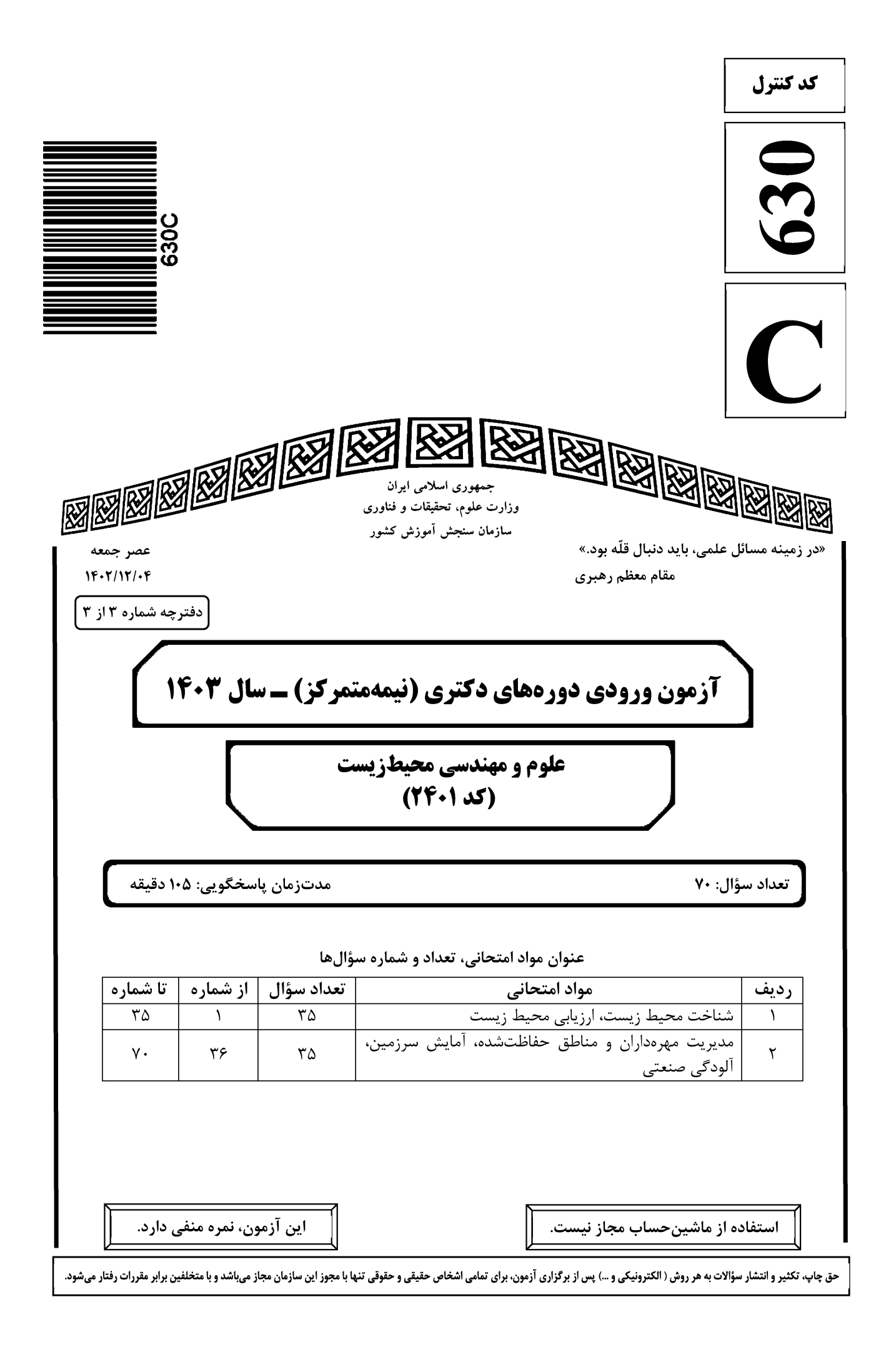

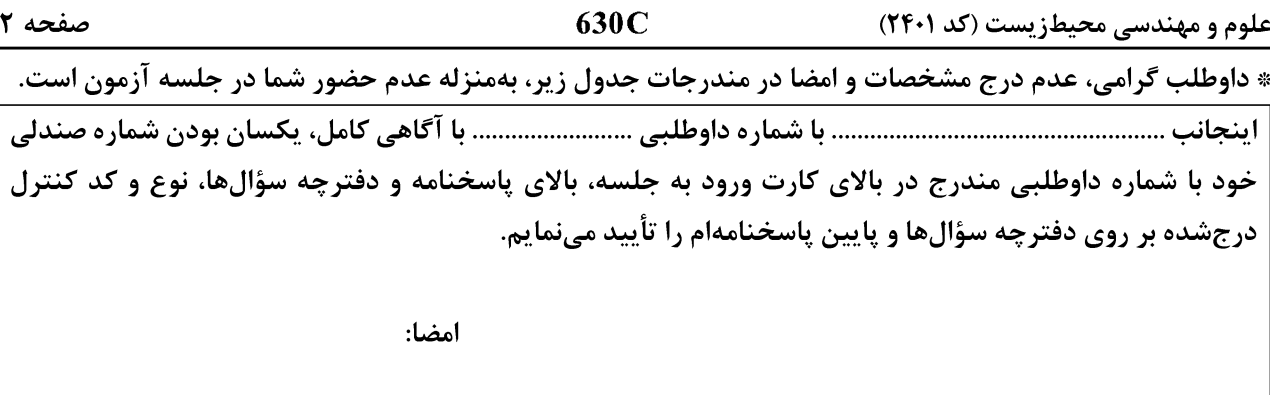

# <u>شناخت محیط زیست، ارزیابی محیط زیست:</u>

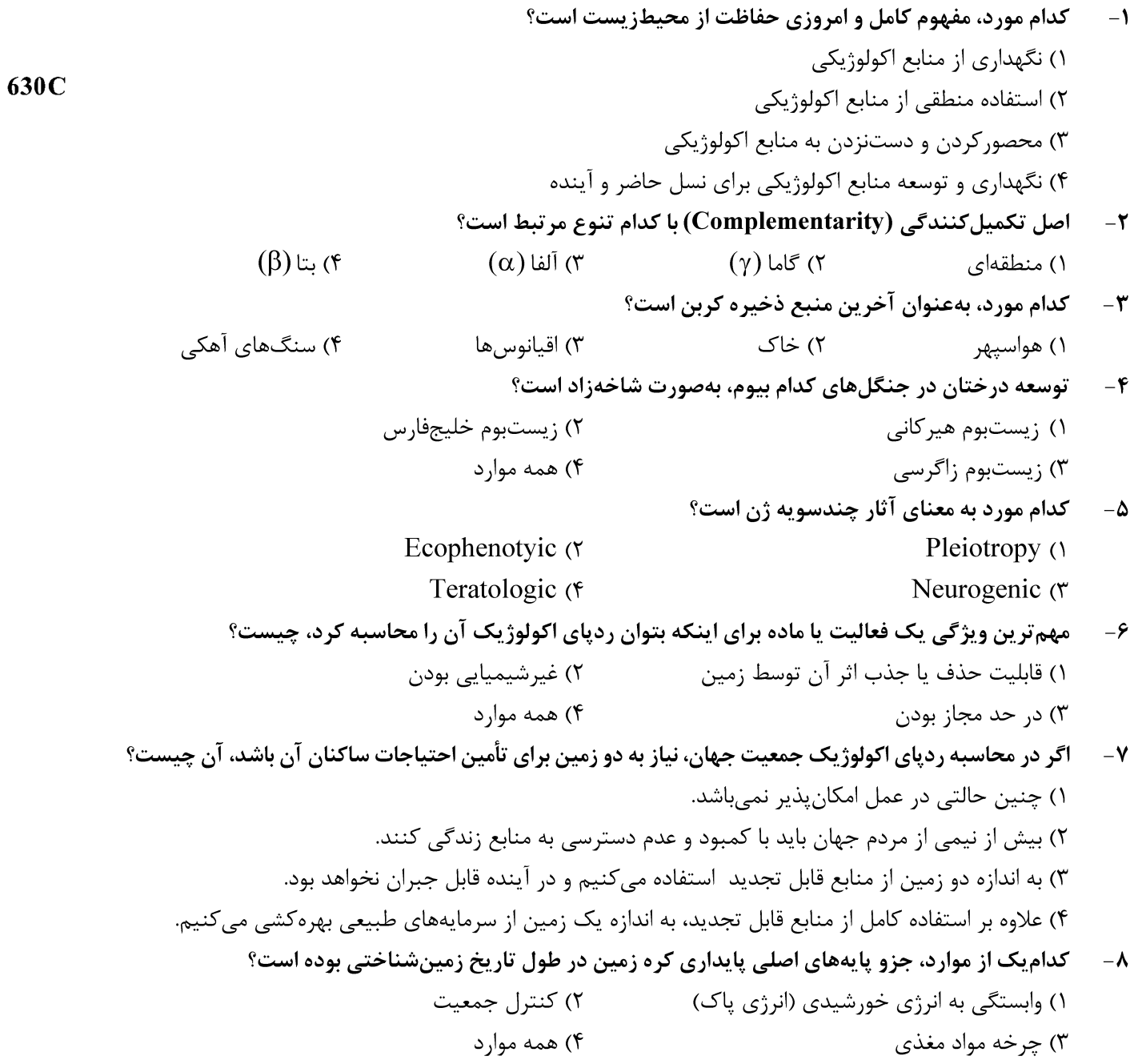

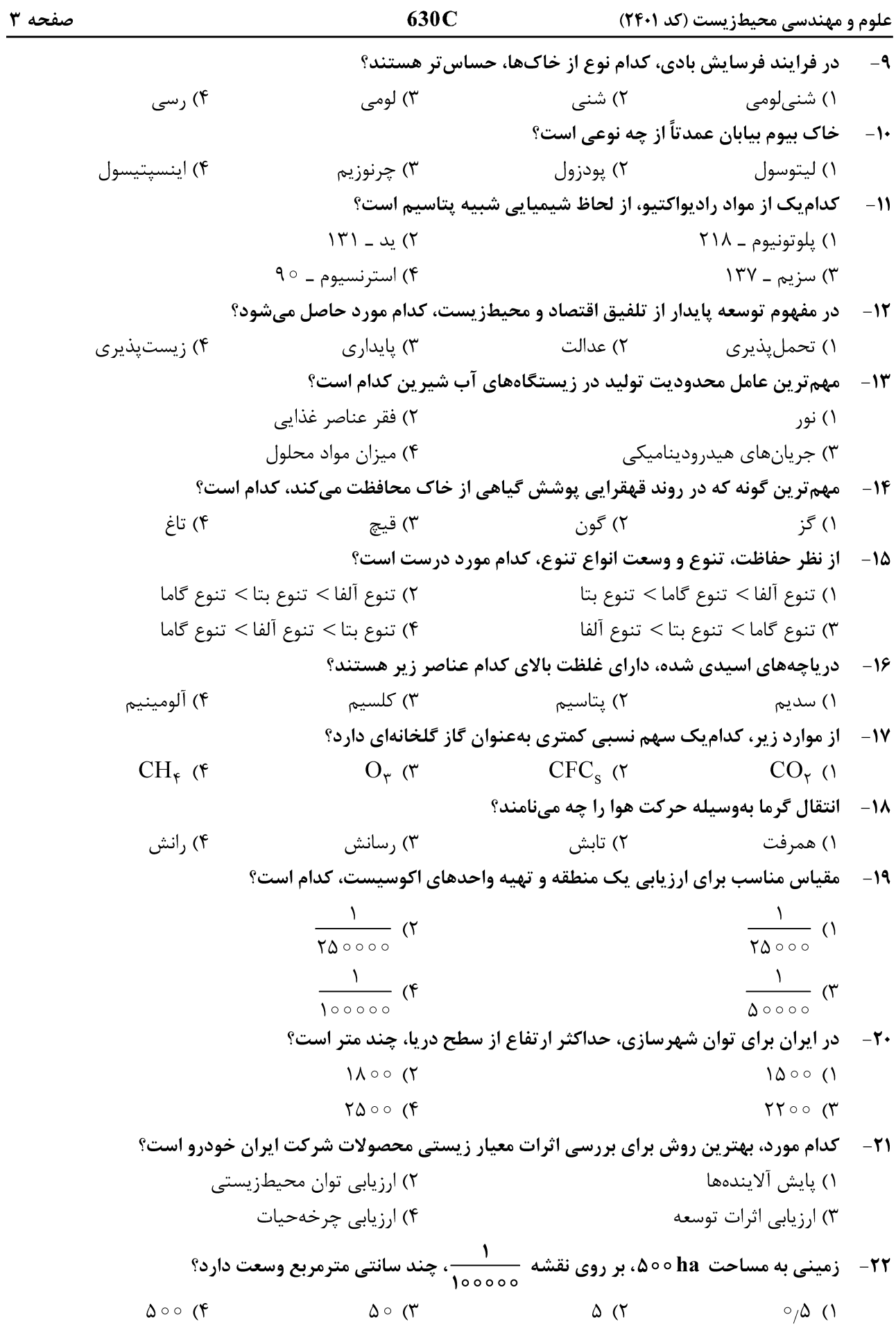

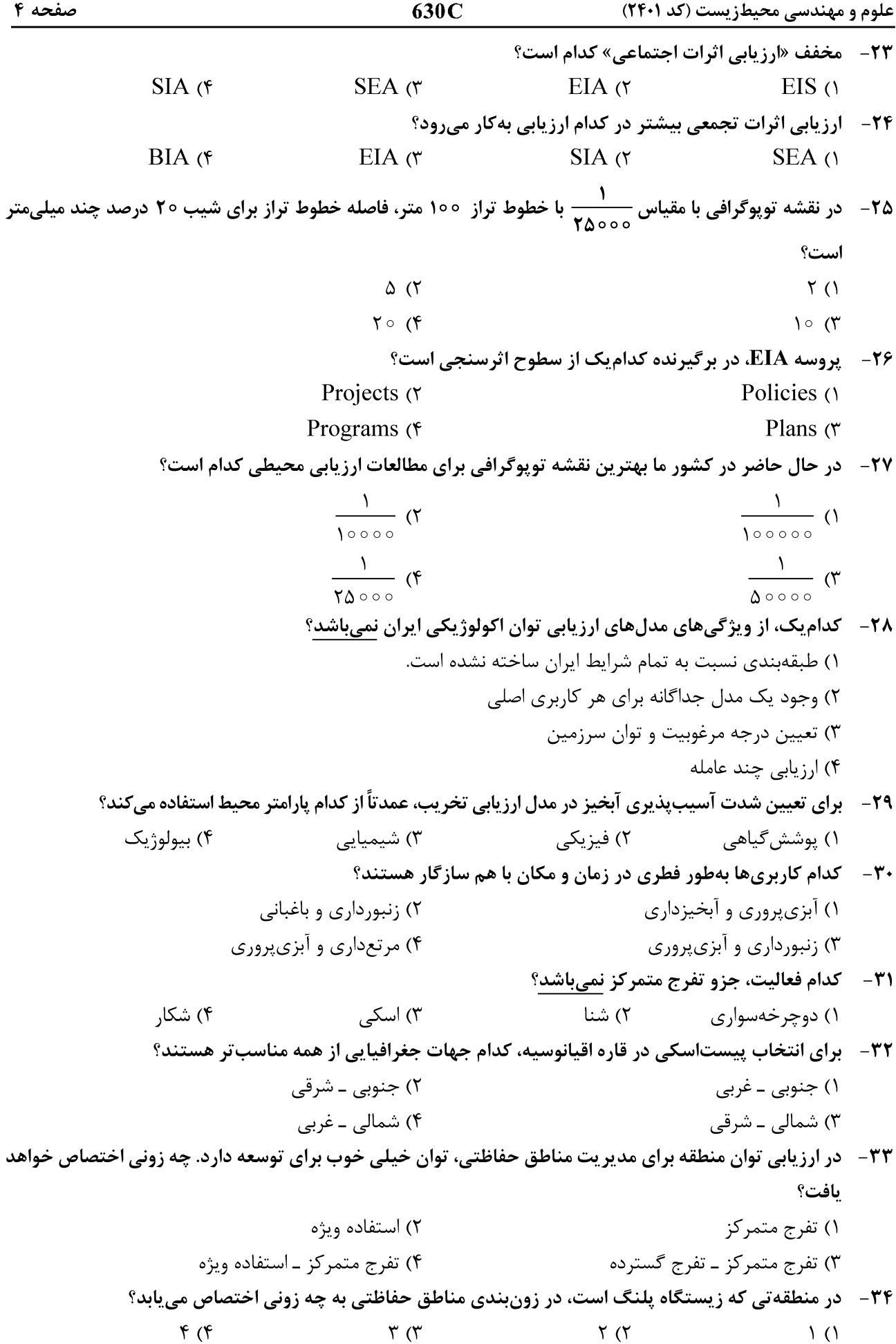

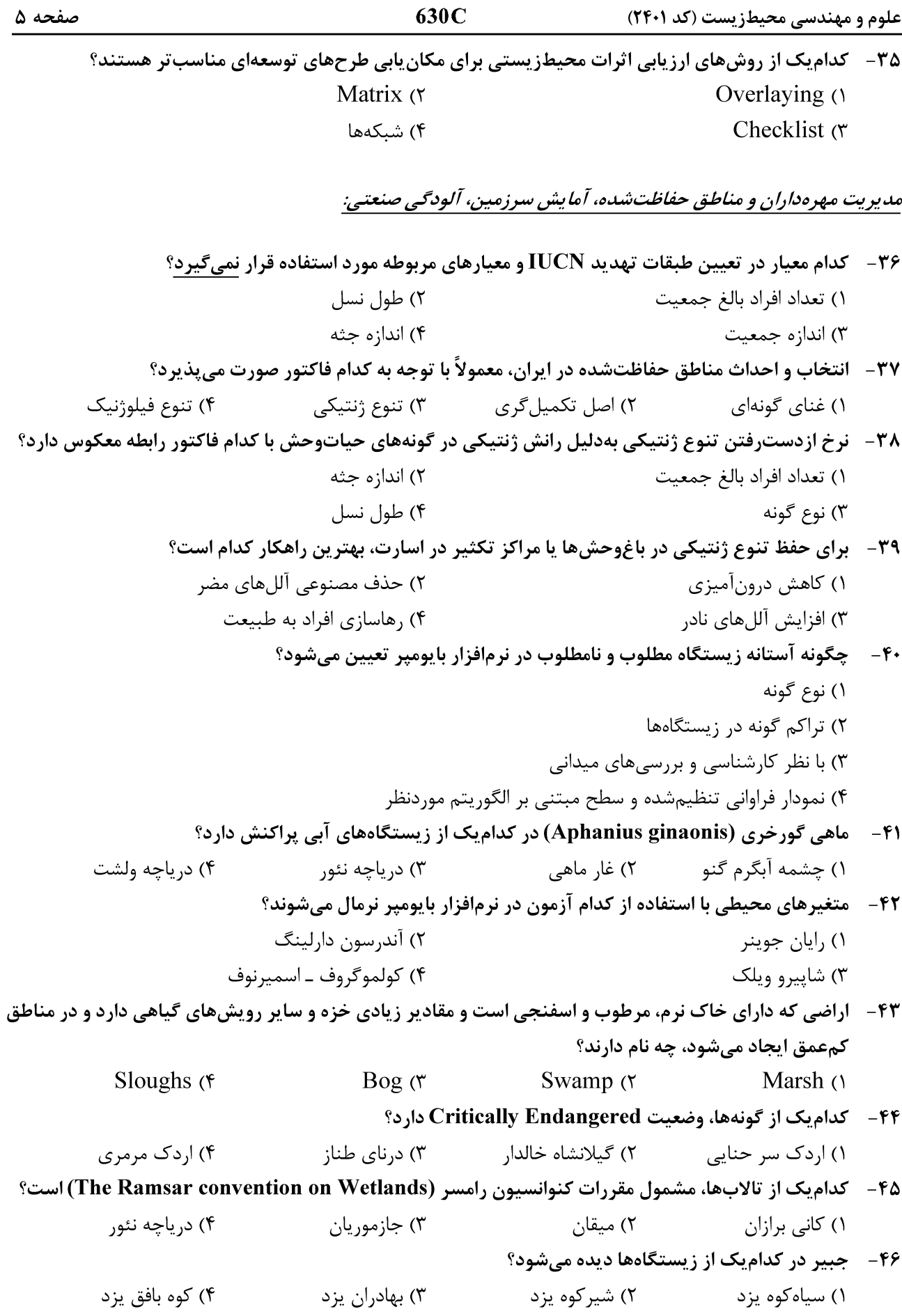

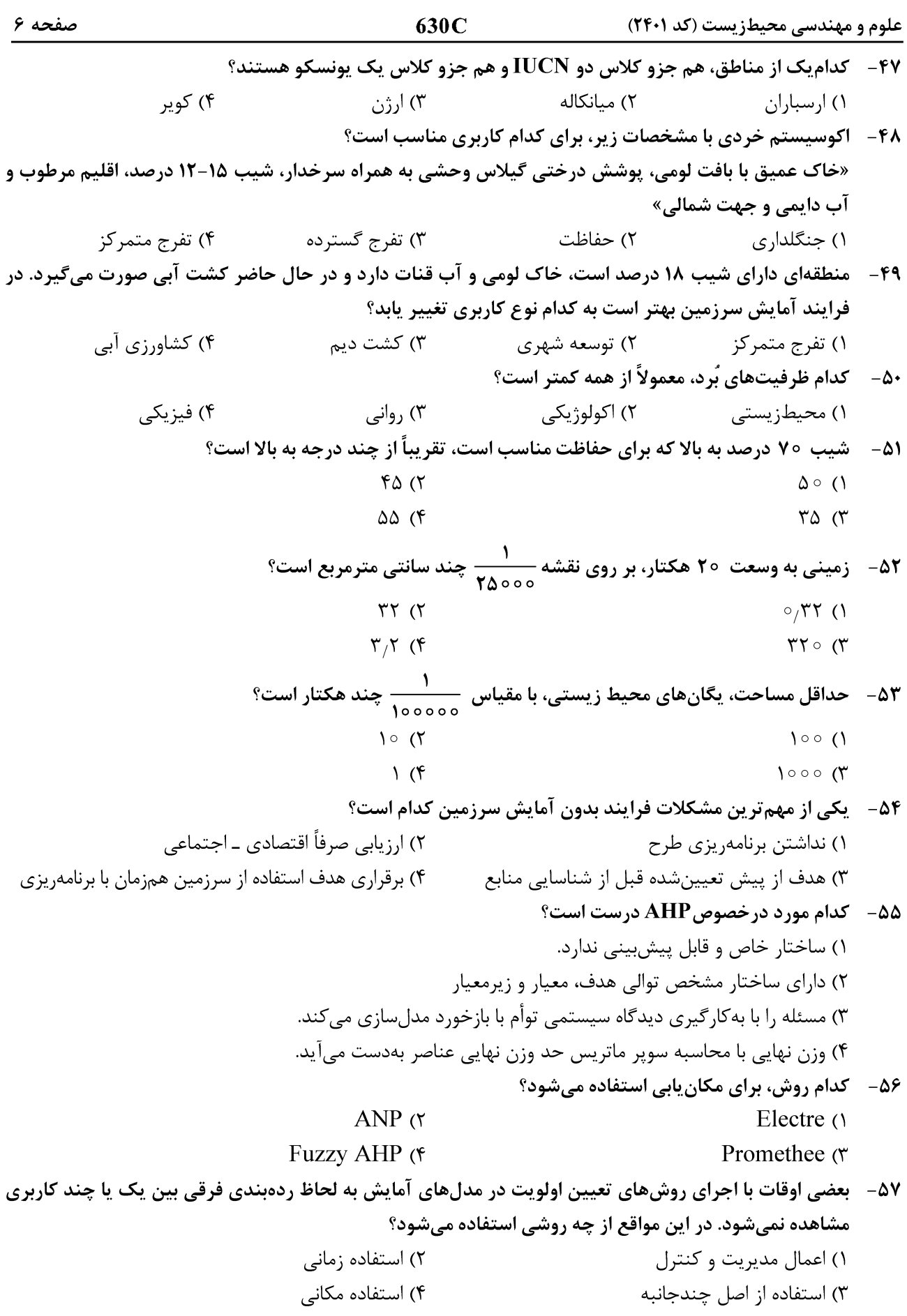

630C

۵۸ – در کشور ایران، مناسب ترین جهت جغرافیایی برای اقامتگاه زمستانه کدام است؟ ۲) جنوبی ـ شرقی ۱) جنوبي ـ غربي ۴) شمالی ـ غربی ۳) شمالی ـ شرقی ۵۹- کدام مورد، درست است؟ ۱) در مناطقی با سنگ مادر گرانیت، کانال کنی خیلی مقرون بهصرفه است. ۲) ماسهسنگ نسبت به فرسایش و لغزش بسیار حساس است. ۳) در مناطقی با سازند آهک، منابع آب زیرزمینی خوبی پیدا می شود. ۴) شیست مکانهای مناسبی را جهت شهرسازی فراهم می کند. ۶۰ - مهم ترين پيامد منفي كلر زني آب جهت تصفيه چيست؟ ۲) تولید کلر آمینها ۱) تولید تریهالومتانها ۳) تولید ترکیبات خورنده ۴) تولید کلرین دی|کسیدها ۶۱- کدام روش جهت کنترل و جداسازی ذرات ۰/۳ میکرون در هوا کارایی ۱۰۵۰/ دارد؟ ۲) اسکرابرهای تر ۱) اتاقک رسوبدهی ۴) فیلترهای فابریک HEPA ۳) جداکننده سیکلونی ۶۲- کدام دسته از پارامترها بهترتیب شاخص کیفیت آب و آلودگی آب هستند؟ ٢) دمای آب ـ اکسیژن محلول ١) اکسیژن محلول ـ کلیفرم ۴) اکسیژن محلول ـ ظرفیت تبادل کاتیونی ٣) کليفرم ـ اکسيژن محلول ۶۳- کدام یک از عوامل بیشترین نقش را در اسیدی شدن آبهای شیرین دارد؟ ١) افزايش غلظت كاتيون.هاي چندظرفيتي ۲) باران اسیدی ۴) یسابهای صنعتی ۳) پسابهای شهری ۶۴- اولین قدم محیطزیستی در ایجاد شهرکهای صنعتی چیست؟ ۲) مدلسازي آلودگي هوا ۱) تهیه گزارش ارزیابی اثرات توسعه ۴) ارزیابی چرخهحیات ٣) احداث تصفيهخانه صنعتي ۶۵– در مدل پراکنش نرمال، چه رابطهای بین ضریب انتشار افقی و غلظت آلایندهها وجود دارد؟ ۴) معکوس ۳) مستقیم ۲) بدون رابطه ۱) فازی در شعاع پنج کیلومتری یک کارخانه صنعتی، چه رابطهای بین انتشار آلودگی از دودکش آن کارخانه و غلظت یک  $-99$ آلاينده وجود دارد؟ ۲) همبستگی خطی مثبت دارد. ۱) همبستگی خطی منفی دارد. ٣) غلظت آلاينده همان انتشار آلودگي است. ۴) همبستگی وجود ندارد. ۶۷- کورههای قوس الکتریکی در کدامیک از صنایع کاربرد دارند؟ ۳) کاشے ۴) سیمان **۶۸– سه فرایند اصلی تشکیل دهنده آلایندههای مصنوعی، کدام موارد هستند؟** ٢) آتشفشان ــ تبخير ــ طوفانهاي گردوغبار ١) وسايل نقليه ـ صنايع ـ مناطق مسكوني ۳) تبخیر ـ اصطکاک ـ احتراق ۴) آتشفشان ـ طوفانهای گردوغبار ـ آتش سوزی جنگلها ۶۹- کدام عناصر، جزو اولین ترکیب اتمسفر زمین هستند؟ ۲) گوگرد ـ هیدروژن ۱) نيتروژن ــ هيدروژن

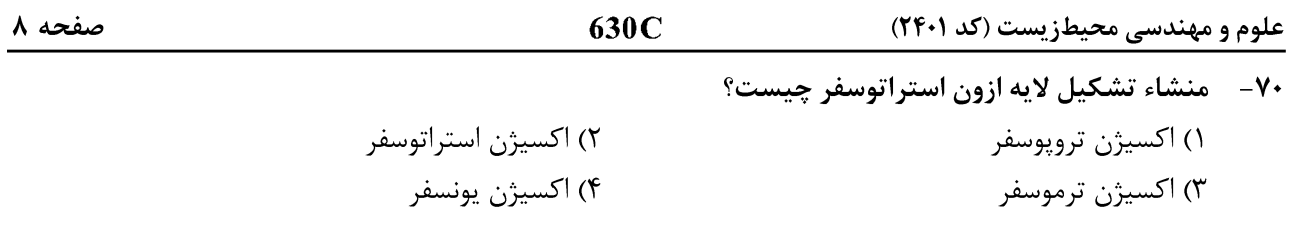